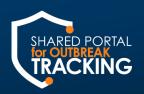

### COVID-19 REPORTING: WORKPLACE SETTINGS

Workplace settings refer to places of employment as defined in <u>Cal/OSHA COVID-19 Prevention Non-Emergency</u>

<u>Regulations</u>, section 3205(a)(2)(A)-(D).

Once the reporting threshold has been met, follow the directions below to use the SPOT Intake Form to report COVID-19 case clusters.

| SPOT Intake Form to report COVID-19 case clusters. |                                                                         |                                                                                                    |  |  |  |
|----------------------------------------------------|-------------------------------------------------------------------------|----------------------------------------------------------------------------------------------------|--|--|--|
| Step                                               | Action                                                                  | Screenshot                                                                                                    |  |  |  |
| 1.                                                 | Navigate to spot.cdph.ca.gov                                            | SCHOOL PORTAL SHARED PORTAL TRACKING  Welcome to SPOT  Solicit Estating Users if your local health department has provided you with a SPOT account and log in credentials.  - Solicit Estating Users if your local health department has provided you with a SPOT account and log in credentials. |  |  |  |
| 2.                                                 | Click the "New Users"<br>button on the left                             | New Users                                                                                                    |  |  |  |
| 3.                                                 | Select " <b>Los Angeles</b> " for<br>Local Health Jurisdiction<br>(LHJ) | Select the Local Health Jurisdiction associated with the exposure you need to report:  *Local Health Jurisdiction  Alameds  Long Beach Los Angeles Maders Marin  Mariposs                                                                                                    |  |  |  |
| 4.                                                 | Select appropriate exposure location type:                              | You are able to report school, workplace, congregate setting, and other location related exposures via this portal for Berkeley Health Department. Please choose from the options below.  Report a School Exposure Report a Workplace/ Congregate/ Other Setting Exposure  Previous  Next         |  |  |  |

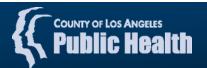

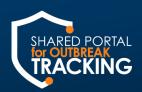

| 5. | Input required Key Point of Contact for Location information:  First Name Last Name Email Phone Title/Role                                                                                           | Complete this form to report a workplace, congregate setting, or other location exposure for Alameda County Health Department.  Key Point of Contact for Location  Once approved by your local health department, this person will be granted access to SPOT to enter information about the exposure on behalf of the organization.  *First Name - Key  *Last Name - Key  Title / Role - Key |
|----|----------------------------------------------------------------------------------------------------|----------------------------------------------------------------------------------------------------|
| 6. | Input required Location of Exposure fields for the site where exposure occurred:  Location Name Location Type Street City Zip/Postal Code                                                            | Location of the Exposure  Name and address of the school facility or site where the exposure took place.  *Location Name  *Location Type  *Street  *City  *Zip/Postal Code  State  CA                                                                                                    |
| 7. | Input required Exposure Information fields for case(s) being reported:  • Start Date of Exposure • Specific Place in Location • Number of COVID-19 Positive Cases • Do people live at this location? | Exposure Information  *Start Date of Exposure   *Specific Place in the Location   *Number of COVID-19 Positive Cases   Number of Close Contacts   Total Number of People at the Location   *Do people live at this location?   If yes, what is the resident capacity?   -Select an Option                                                                                                    |

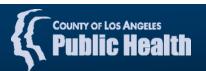

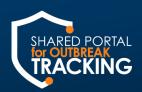

| 8.  | In response to "Do you want to provide case information now?" select:  "Yes, I am ready to provide this information"  If you are not ready to provide case information, select "No," and proceed to step 11. | Please review the information you entered to confirm it is correct and that you are submitting this for Los Angeles County Health Department. You will NOT be able to edit the form after clicking Next.  You have the option to provide basic information about the positive case(s) from the exposure (name, contact information, etc.) along with this Intake Form. If you do not have this information now, you car submit the Intake Form and provide this information once you have received your SPOT credentials.  *Do you want to provide case(s) information now? A case is anyone who has tested positive for COVID-19.  One Yes, I am ready to provide this information  No, I will provide this information later once the Health Department has confirmed the information. |                                                                                                    |
|-----|----------------------------------------------------------------------------------------------------|----------------------------------------------------------------------------------------------------|----------------------------------------------------------------------------------------------------|
| 9.  | Input required COVID-19 case details for all cases being reported. Required fields are marked by a <b>red</b> asterisk                                                                                       | * First Name Allce  * Birthdate  Nov 4, 1985   * Mobile Phone  7605555555   * City Imperlal  * Zip  92551                                                                                                    | Last Name Quinn  Language  None  Home Street Address  5273 Somerset Dr  State California  Occupation/Job Title                                                                                                    |
| 10. | A summary of all information entered will appear after case details have been reported                                                                                                    | First Name John Birthdate March 3, 1990 Mobile Phone 999999999 City Imperial Zip 92251 Resident/Staff in Congregate Setting None Date entity notified of positive test Work Area/Department (for Staff) Race Gender None Symptom Onset Date August 22, 2022 Test Result None Notes                                                                                                    | Last Name Smith Language None Home Street Address 1234 Phymouth Rock: State California Occupation/Job Title Explorer Last Date On Site August 22, 2022 Has person received COVID-19 vaccine? None ### People in Their Unit/Floor/Area/Dept Ethnicity None Ever Symptomatic? Yes Test Date August 22, 2022 Test Type |
| 11. | After reviewing the summary for accuracy, scroll to the bottom of the page and click "Finish"                                                                                                    | Fir                                                                                                    | nish                                                                                                    |

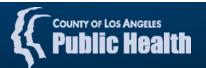

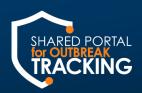

- 12. After submitting you will receive two emails from CA COVID Team:
  - 1. An automatic notification email with the message that the SPOT Intake Form was submitted successfully, a copy of information entered, and links to various resources
  - 2. You will receive a second email once the health department successfully processes your SPOT Intake Form; this email contains the location and exposure details and instructions on how to report additional cases linked to this cluster

SPOT Intake Forms are typically processed within 1 business day

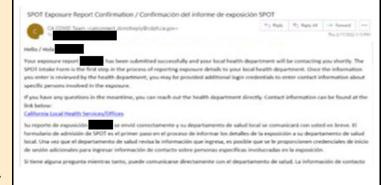

#### 1. Example of Automatic Notification Email

The health department has processed the intake form for Central Perk with a start date of 8/8/2022, 3:14PM

To report additional cases identified within the next 14 days, please notate "2<sup>nd</sup> floor office" in the **Specific Place in the Location** field. You may also use the **Notes** field to add any additional notes and/or requests for follow up, if necessary.

Thank you,

COVID-19 Response Team

#### 2. Example of Successful Processing Email

### How to Report Additional Cases Linked to Cluster

To report additional cases linked to this case cluster submit another SPOT Intake Form, inputting the same Specific Place in Location and a message in the Notes section. The processing confirmation from the health department will confirm that the case count for the cluster has been updated. If you haven't yet registered with SPOT, you will receive a registration email.

Please make sure to log in with ".spot" at the end of your email address.

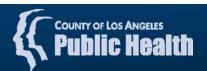